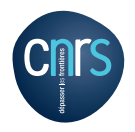

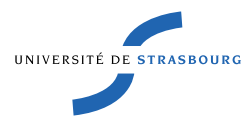

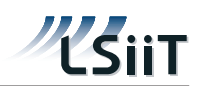

#### Équipe Réseaux & Protocoles Projet IGP weights

Sujet de TER 2012–2013

# Graphe d'Internet : Analyse d'une Série de Mesures

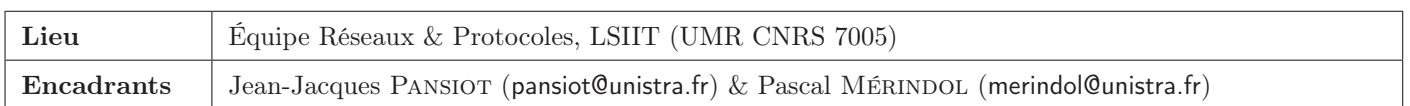

## Contexte

De nombreux travaux ont déjà été menés pour découvrir et comprendre la structure d'Internet. Celle-ci peut être analysée comme un graphe d'interfaces IPs, de points de présence (PoP), de routeurs ou de domaines de routage (opérateurs, entreprises). La cartographie de l'Internet et l'étude de ses propriétés peut se réveler extrêmement utile en particulier pour les concepteurs de protocoles de communication et leurs simulations. Plusieurs outils permettent de collecter une partie plus ou moins grande d'Internet, et ce, avec divers niveaux d'imperfections. Par exemple, il existe de nombreux outils basés sur traceroute (projets rocketfuel [?], radar [?, ?]), sur les tables de routage BGP (routeviews [?]) ou sur l'outil mrinfo [?]. Malheureusement, la dynamique de l'Internet reste quasiment méconnu. En analysant les graphes collectés à intervalles réguliers, on pourrait pourtant en déduire sa dynamique : son évolution à long terme, les changements épisodiques, les pannes transitoires, etc. La figure 1 illustre de manière caricaturale l'évolution de l'Internet depuis sa création jusqu'à aujourd'hui.

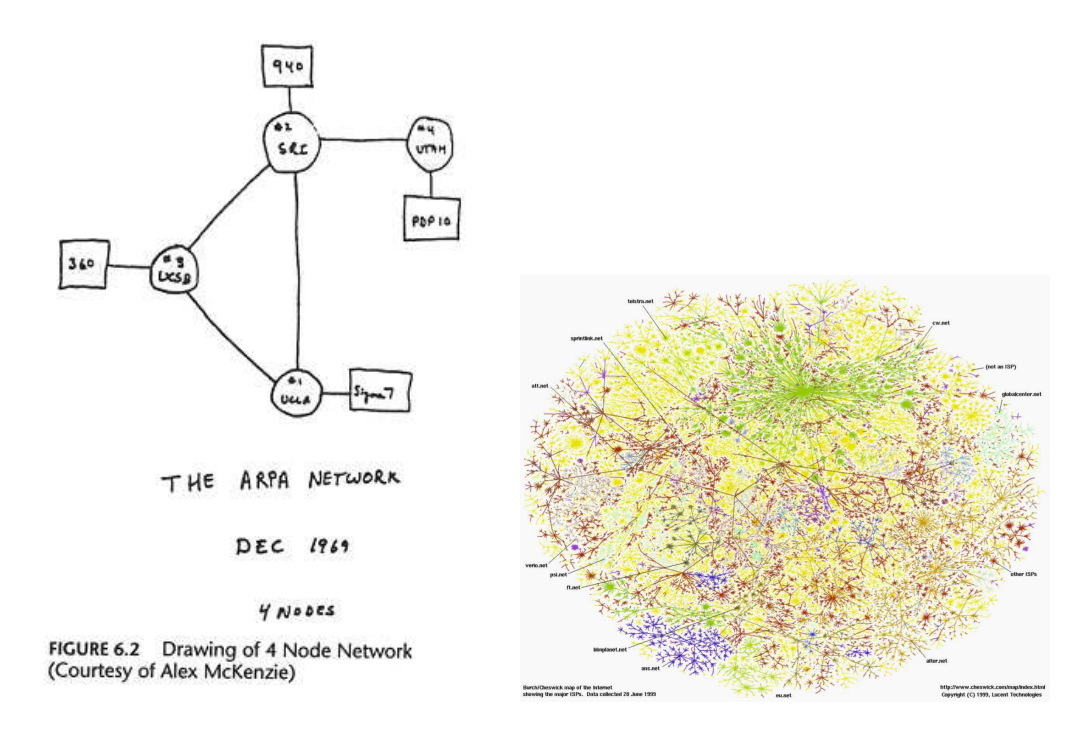

Figure 1 – Modéliser l'évolution de l'Internet

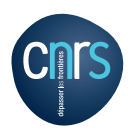

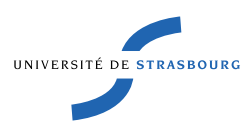

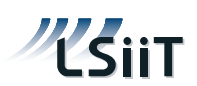

## Sujet

Grâce à nos outils de mesure basés sur mrinfo nous disposons d'une série de collecte d'une partie de l'Internet (environ 10.000 routeurs) à raison d'une collecte (campagne de mesure) par jour pendant plus de 4 ans (voir [?]). Les données brutes forment un fichier texte décrivant chaque routeur parcouru. Ci-dessous, un routeur appartenant à Renater et localisé à Poitiers est donné en exemple :

```
193.51.179.253 (poitiers-pos1-0.cssi.renater.fr) [version 12.0]:
193.51.179.253 -> 193.51.179.254 (bordeaux-pos1-0.cssi.renater.fr) [1/0/pim]
193.51.184.38 -> 193.51.184.37 (srhd-poitiers.cssi.renater.fr) [1/0/pim/querier]
193.51.180.29 -> 193.51.180.30 (orleans-pos1-0.cssi.renater.fr) [1/0/pim]
193.51.180.5 -> 193.51.180.6 (nantes-pos1-0.cssi.renater.fr) [1/0/pim]
193.51.180.1 -> 193.51.180.2 (limoges-pos1-0.cssi.renater.fr) [1/0/pim]
193.51.179.18 -> 193.51.179.17 (nri-a-pos5-0.cssi.renater.fr) [1/0/pim]
```
L'objectif de ce projet est d'étudier comment analyser ces données (quelles sont les informations pertinentes qui peuvent en être extraites ?) et de développement d'outils pour manipuler les collectes effectuées. L'analyse pourra se faire soit à partir des données brutes, soit à partir d'une base de donnée intermédiaire.

Des algorithmes et outils devront être conçus par exemple pour :

- comparer les graphes d'Internet obtenus lors de 2 collectes différentes, successives ou non (ceci suppose de savoir identifier les noeuds communs dans 2 collectes) ;
- étudier les différents types de changements (apparition/disparition de noeuds, d'arêtes, éventuellement en estimer les paramètres statistiques) ;
- en comparant plus de deux collectes on pourra étudier s'il y a des phénomènes d'oscillations et distinguer les changements temporaires (i.e les pannes de liens ou de routeurs) des changements définitifs (évolution à long terme du réseau) ;
- la visualisation dynamique de l'évolution du réseau pourra aussi être étudiée : par exemple avec l'outil [?] utilisé pour la visualisation de la découverte par la plateforme Merlin [?].

### Références

- [1] Neil Spring. Rocketfuel. http://www.cs.washington.edu/research/networking/rocketfuel/.
- [2] Matthieu Latapy, Clemence Magnien, and Frederic Ouedraogo. A radar for the internet,. http://arxiv.org/pdf/0807. 1603v1.
- [3] Clémence Magnien, Frederic Ouedraogo, Guillaume Valadon, and Matthieu Latapy. Dynamiques de la topologie d'internet, journées rescom, strasbourg. http://rescom08.u-strasbg.fr/slides/Valadon\_rescom08.pdf.
- [4] University of Oregon. The route views project. http://www.routeviews.org/.
- [5] Jean-Jacques Pansiot. Local and dynamic analysis of internet multicast router topology, annals of telecommunications. http://clarinet.u-strasbg.fr/mrinfo/, 2007.
- [6] GraphStream. A dynamic graph library. http://graphstream-project.org/.
- [7] The Merlin Project. When merlin discovers the internet. http://svnet.u-strasbg.fr/merlin/Goodies/Goodies.